**Seri9 ELECTRONICA si TEIECQMUNICAŢII TRANSACTIONS on ELECTRONICS and COMMUNICATIONS** 

**Tom 49(63). Fascicola 2. 2004** 

# **Hardware Simulation and Debugging For Microchip RISC Microcontrollers**

**Aurel Gonteaii, Mircea Băbăiţă, Roxana Jibleanu'** 

**Abstract - This paper introduces the possibility of using simultaneousiy both the Microchip MPLAB** *IDE* **and the**  Lab Center Proteus simulation software. Differences **bctv^een the simulatcd results and the real world behavior are emphasized in terms of timing and initialization. Source code debugging (stepping and free run modes), assembling and compiling within Proteus are discussed.** 

Keywords: simulation, microcontroller, debug

## **1 INTRODUCTION**

**Programming embedded systems usually rely on Integrated Development Environment software, such as Microchip's MPLAB IDE (Fig.l). The source code**  is edited, simulated and eventually programmed in the **microcontroller using the same application - a step ahead compared with the command line DOS based versions of earlier assemblers.** 

| STEPHAB JOE V6. 10                                          |                          |                                  |                   |                                  |                                 |
|-------------------------------------------------------------|--------------------------|----------------------------------|-------------------|----------------------------------|---------------------------------|
| File Edit View Project Debugger Programmer                  |                          | Configure Window Help            |                   |                                  |                                 |
| 88. S T<br>០៩⊌<br>ર                                         |                          |                                  |                   |                                  |                                 |
|                                                             |                          |                                  |                   |                                  |                                 |
| RECENTLY IS FOR HELM I I IS THE PRESENTATION FOR THE RESENT |                          |                                  |                   |                                  | <b>A. Martin Co.</b><br>لالتلاف |
| -: LEDB_PIC.mcp                                             |                          |                                  |                   |                                  |                                 |
| <b>H</b> Source Files                                       | be f                     | FORTB.3                          | : LBD3 + ON       |                                  |                                 |
| LEDB PIC.com                                                | be t                     | PORTA 3                          | : Buzzer OM       |                                  |                                 |
| Header Flos                                                 | movlw                    | P 100                            |                   |                                  |                                 |
| <b>Object Files</b>                                         | للده                     | Delayu                           |                   | , Leiay 190 mm                   |                                 |
| Library Flies                                               | bet.                     | <b>FURTE 3</b>                   | , Lid, - UPP      |                                  |                                 |
| <b>Linker Scripts</b>                                       | bof                      | PORTA 3                          | . Dinger OFF      |                                  |                                 |
|                                                             | movle                    | britan                           |                   |                                  |                                 |
|                                                             | c <sub>11</sub>          | Dela V                           | . Delay Sums      |                                  |                                 |
|                                                             | be                       | <b>JURTH 4</b>                   | $1.110 \div 0.01$ |                                  |                                 |
|                                                             | bet                      | PORTA, 3                         | r Buange, GR      |                                  |                                 |
|                                                             | noviw                    | 9.170.7                          |                   |                                  |                                 |
|                                                             | <b>GALL</b>              | <b>DelayU</b>                    |                   | ; Delay 130 ms                   |                                 |
|                                                             | bet                      | $70$ kiB, 4                      | : LEDO = OPP      |                                  |                                 |
|                                                             | bof                      | PORTA 3                          | : Bunger OFF      |                                  |                                 |
|                                                             | 20710                    | <b>D. 501</b>                    |                   |                                  |                                 |
|                                                             | $_{\text{call}}$         | $\nu$ allows:                    | . Pelay 50 ms     |                                  |                                 |
|                                                             |                          |                                  |                   |                                  |                                 |
|                                                             |                          |                                  |                   |                                  |                                 |
|                                                             | be t                     | PORTH, S                         | , LEDS = ON       |                                  |                                 |
|                                                             | he f                     | PODTA 3                          | : Buzzer ON       |                                  |                                 |
|                                                             | 2011                     | <b>P.100</b>                     |                   |                                  |                                 |
|                                                             | call                     | <b>DelayW</b>                    |                   | ; Delay 100 ms                   |                                 |
|                                                             | bet.                     | PORTB 5                          | : LIDS = OFF      |                                  |                                 |
|                                                             |                          |                                  |                   |                                  |                                 |
|                                                             |                          |                                  |                   |                                  |                                 |
| Dates at A.<br>39.                                          |                          | lotx<br>$\mathbb{R}^n$ , it is a |                   |                                  |                                 |
|                                                             |                          | Add SFR EEADR                    |                   | Add Symbol CP_OFF                |                                 |
|                                                             | Total Smulated           |                                  |                   |                                  |                                 |
|                                                             | Slopweich                |                                  | <b>Address</b>    | Symbol Name                      | Value                           |
| Instruction Cycles<br>Sinch.                                | 750066<br>750086         |                                  | <b>2006</b>       | PORTB                            | 11011111                        |
|                                                             |                          |                                  | 0012              | כפוד                             | 0O                              |
| Zero   Time   mSecs                                         | 750.006000<br>750.000000 |                                  |                   | <b>UREG</b>                      | 0O                              |
|                                                             |                          |                                  |                   |                                  |                                 |
| Processor Frequency (MHz)                                   | 4000000                  |                                  |                   |                                  |                                 |
|                                                             |                          |                                  |                   |                                  |                                 |
| 17 Clear Simulation Time On Heads                           |                          |                                  |                   | Watch 1 Watch 2 Weich 31 Watch 6 |                                 |
|                                                             |                          |                                  |                   |                                  |                                 |

Fig. 1. MPLAB IDE - A Typical Integrated Development System.

**Kaculiaiea de Electronicâ şi Telccomunicapi, Departameniiiî** 

Electronică Aplicată, Bd V Părvan Nr 2, 300223 Timișoara, e-mail {aurel.gontean, mircea babaiia, roxana jibleanu}@etc.utt.ro

Although evolved, modern IDF software is not hardware oriented  $-$  it is impossible to simulate continuous voltage values, currents, and transistors. not to mention LEDs, LCDs, buzzers or motors. There are areas not covered at all by the IDE software  $RS232. FC$ , or SPI communication, or difficult to use

PWM, soft delays. Therefore there is a high demand for an appropriate simulation tool in both design and teaching embedded systems.

#### PROTEUS SIMULATOR  $\mathbf{H}$

Protens software offered by 1 abcenter Electronics is a solution allowing for mixed analog and digital simulation, along with models for Microchip midrange microcontrollers

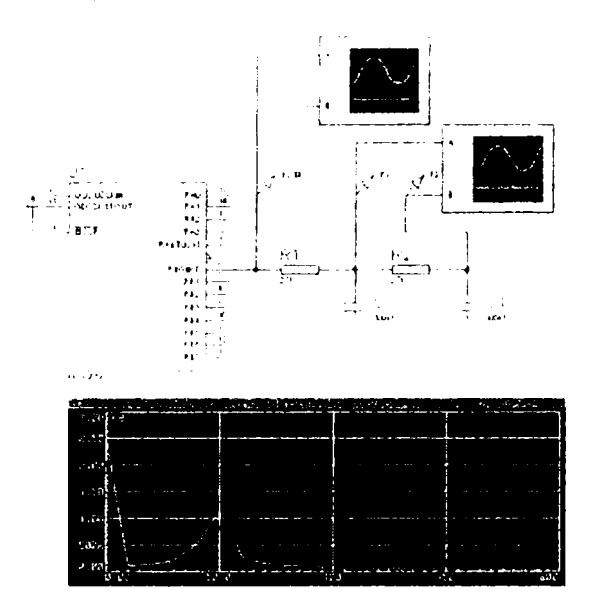

Fig.2. Using Fourier analyses to evaluate the output filtered signal **THE PERSON** 

VSM Osciloscope

A software PWM generator is almost impossible to be evaluated under MPI AB control. Once built, the hex file is loaded in the microcontroller  $(1)g(2)$  and the dynamical behavior may be analyzed with virtual instruments  $(\text{Fig. 3})$ 

The combination of the two software packages allows the user to design most or even all of the schematics and to edit, debug and verify the software with little or even no need for prototyping, shortening the overall design time.

### A. Hardware interaction

Bevond pure software simulation, Proteus offers also hardware interaction. A microcontroller model with a digital sounder may work together in order to generate audible sounds. Fig. 4 demonstrates a typical case where Proteus VSM is running a simulation of a UC program which generates audio tones in real time. The sounder model licks u the transitions on ort A. RA3, and converts their into a 44 kHz data stream which is sent to the sound card. On a Pentium II or better PC, the simulated PIC will run fast enough to generate andio tones in real time

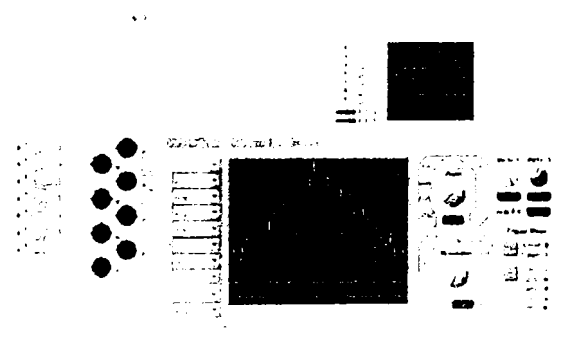

Fig. 4. Using the Logic Arabizer

#### **B** *Using displays*

.41

陃 **CAS** 

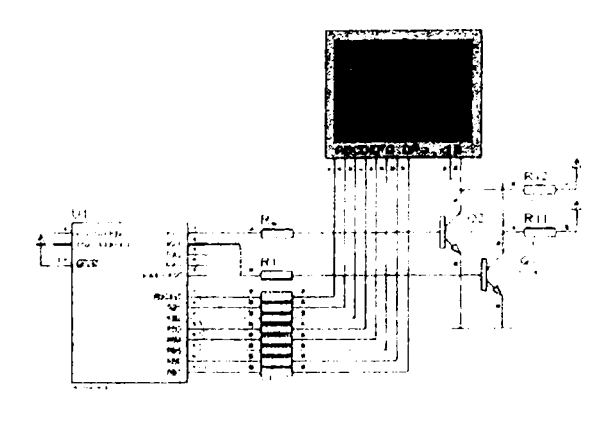

Fig. 5. Using Digit Multiplexing

A variety of displays is a key feature of the simulator Fig. 5 introduces the 7 digit display multiplexing schematic, where the real behavior is fairly closed with the simulated one

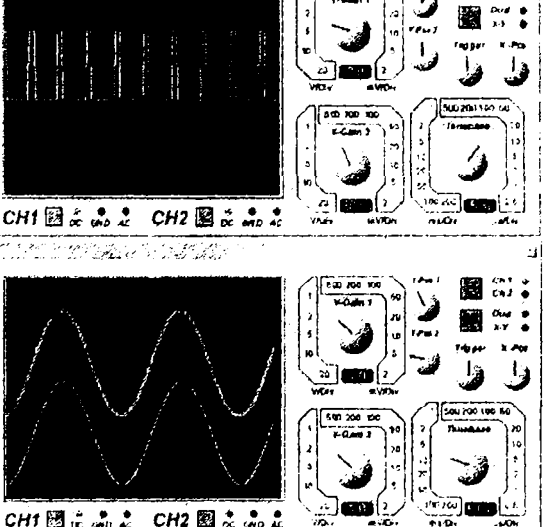

Fig.3 PWM Simulation Results

Another useful feature is the LCD simulation for the standard LM032 display (fig.6). The simulation supports both 4 bit and 8 bit modes, while busy flag can be read on D7, exactly like in the normal use.

#### C. Serial transmission

Serial transmission may be accomplished either with the virtual terminal (Fig. 7), or using the hardware interaction implemented in the Compim device. The virtual terminal allows reading and transmitting data using standard TTL levels, while the Compim device reads and writes an existing Cum part in the PC XON/XOF and hardware control may be used and framing error is signalized through proper indicators

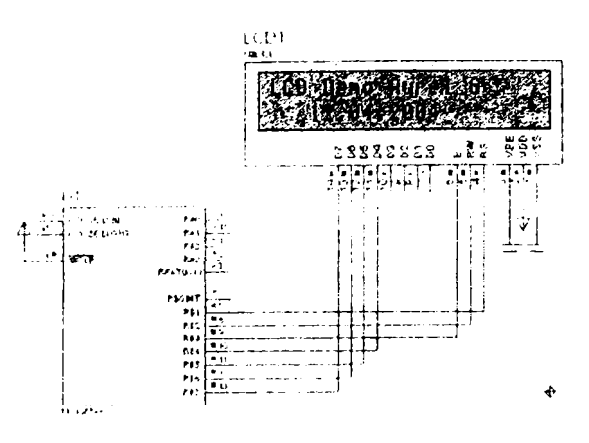

Lig 6. The EM032 LCD simulation

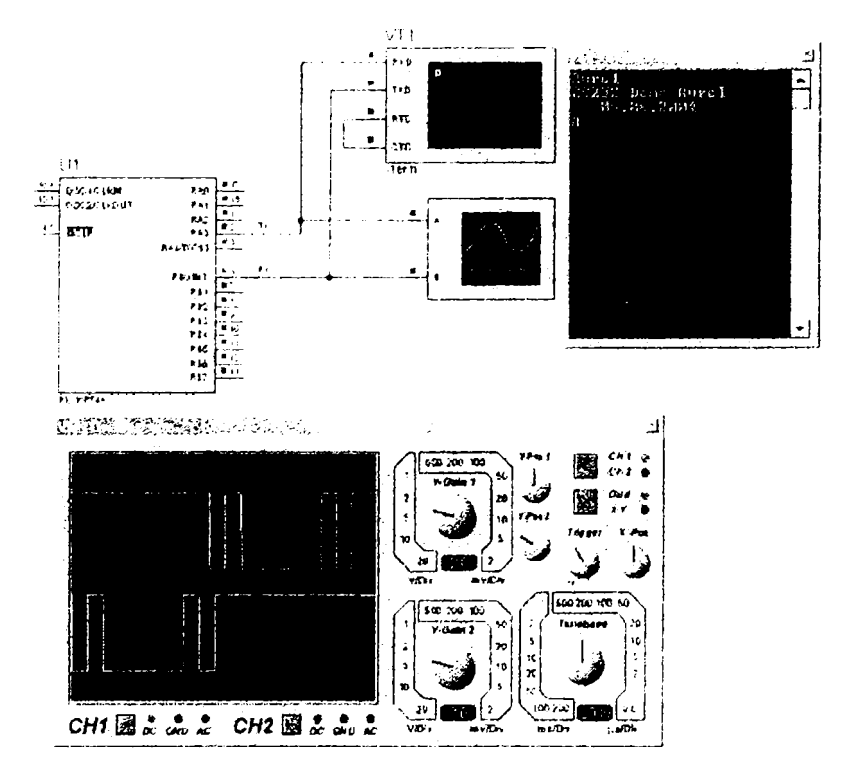

Fig 7 RS-232 Transmission

#### **III. LIMITA FIONS AND ERRORS**

MPLAB IDE is a powerful tool which is continuously improved by Microchip. Some peripherals are not supported at all (such as the USART), and others are only partial simulated (the ADC conversion does not change the ADRESH and ADRESL registers). There are differences in timing  $-$  Timer1 has a constant 4  $\mu$ s error compared with the real behavior.

Proteus simulator has also some errors, for example the 74LS148 model is wrong – the  $\bar{I}_0$  input does not trigger the  $EO$  nor the  $\overline{GS}$  lines, as it should (Fig. 8). Another drawback is that only single file code can be source code debugged  $+$  there is no possibility to link files within Proteus. However difficult items such as banking are accurate simulated there are programmable warnings for stack under -or overflow. and incorrect jumping computation.

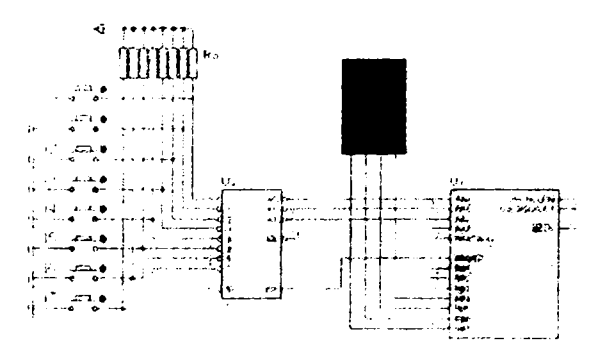

Fig. 8. There is no reaction for the I<sub>n</sub> input line stunulus

#### **IV. COMBINED ACTION**

For educational and design purposes, the best result is **accomplished working using both packages. Changes in MPLAB source code are reflected in the .hex file and loaded in background in the Proteus model each time a new simulation is started (there is no need to restart the simulator). Working with an ICSP programmer is a low cost debug solution, suitable for students; while an ICD2 debugger is a professional approach at a moderate price, with the advantage of stepping through the code, breakpoints, real timing, the Proteus simulation may replace it for most cases.** 

### **V. CONCLUSIONS**

**The combination of the two software packages allows the user to design most or even all of the schematics**  **and to edit, debug and verify the software with littlc or cven no need for prototyping, shortening the overall design time.** 

**For teaching purposes, the overall performance is excellent, the leaming curve being dramatically reduced.** 

#### **REFERENCES**

**[1] hap://[www.microchip.com](http://www.microchip.com)** 

**(2***)* **<http://www>.labcenter.com.**<br>**[3] • • •** *"MPLAB® IDE Simulator, Editor l'ser's guide*", **Microchip, 2001** 

**[4] • • •** *ICD2Debugger Uscr's guide\* **Microchip, 2002.** 

**[5] A. Gontean,** *The riCI6F84A Micruconiroiler,* **Editura Orizonturi Universitare, 2004 (in Romanian).**